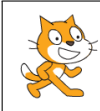

## Algorithmiques

Exercice 1 : L'image ci-dessous représente la position obtenue au déclenchement du bloc départ d'un programme de jeu.

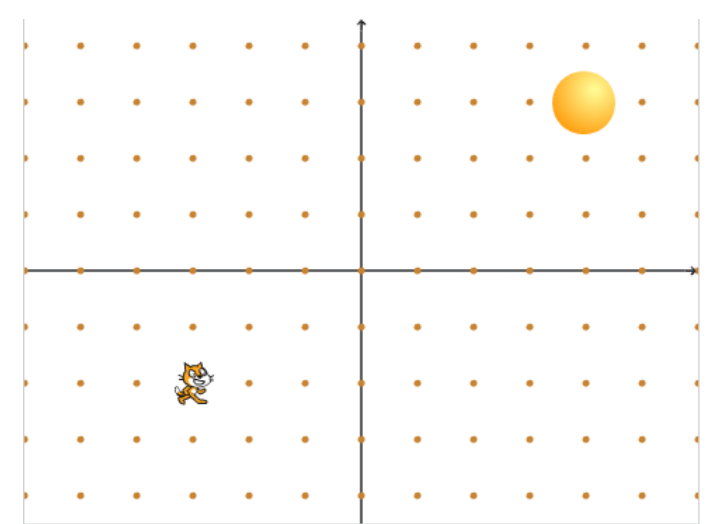

L'arrière-plan est constitué de points espacés de 40 unités.

Dans cette position, le chat a pour coordonnées  $(-120; -80)$ .

Le but du jeu est de positionner le chat sur la balle.

- 1. Quelles sont les coordonnées du centre de la balle représentée dans cette position ?
- 2. Dans cette question, le chat est dans la position obtenue au déclenchement du bloc départ. Voici le script du lutin « chat » qui se déplace.

a. Expliquez pourquoi le chat ne revient pas à sa position de départ si le joueur appuie sur la touche  $\rightarrow$  puis sur la touche  $\leftarrow$ .

b. Le joueur appuie sur la succession de touches suivante :  $\rightarrow \rightarrow \uparrow \leftarrow \downarrow$ . Quelles sont les coordonnées  $x$  et  $y$  du chat après ce déplacement ?

c. Parmi les propositions de succession de touches ci-dessous, laquelle permet au chat d'atteindre la balle ?

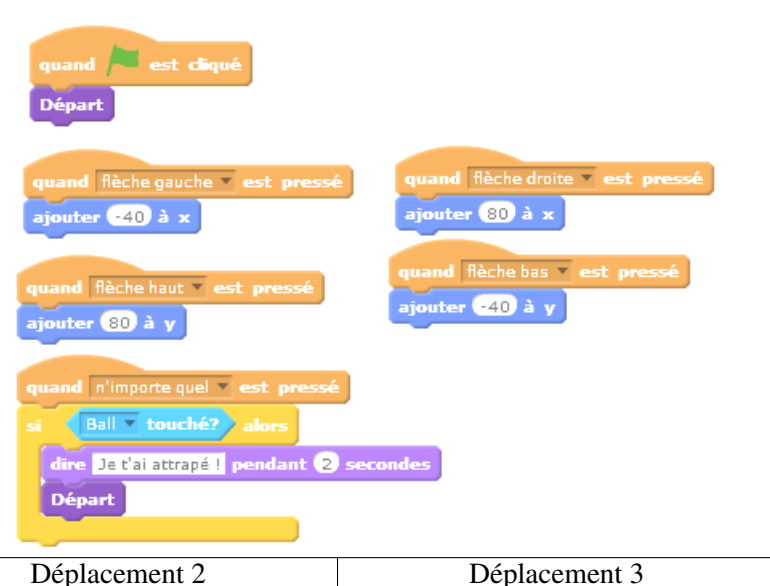

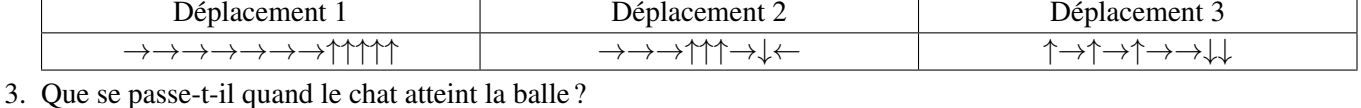

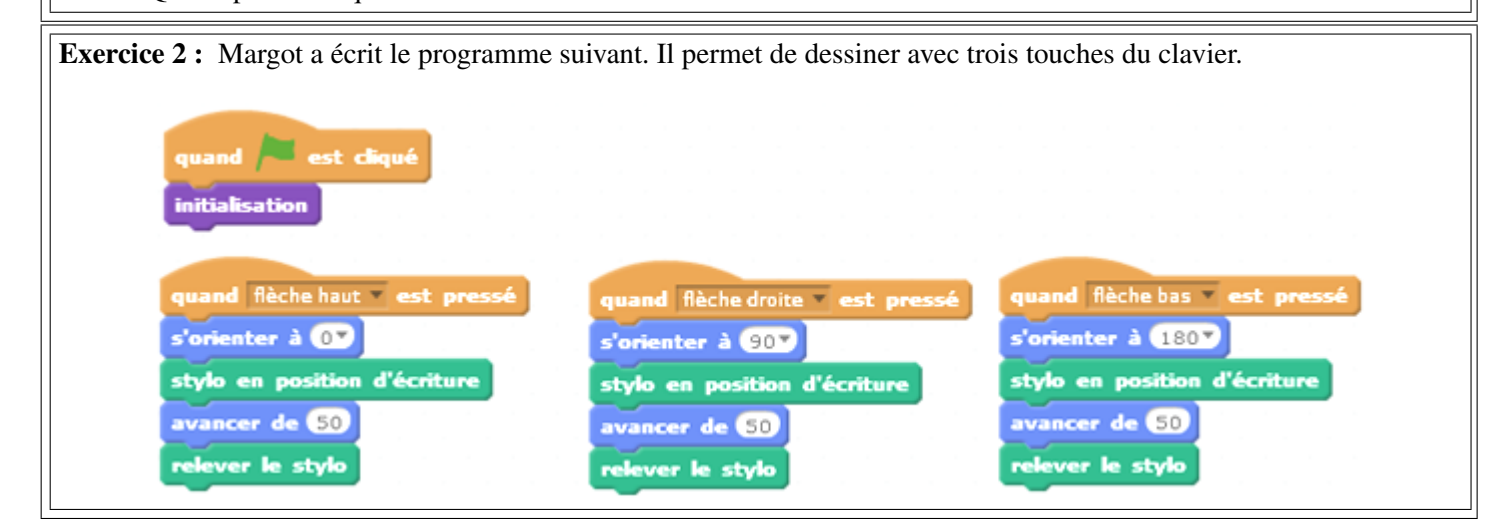

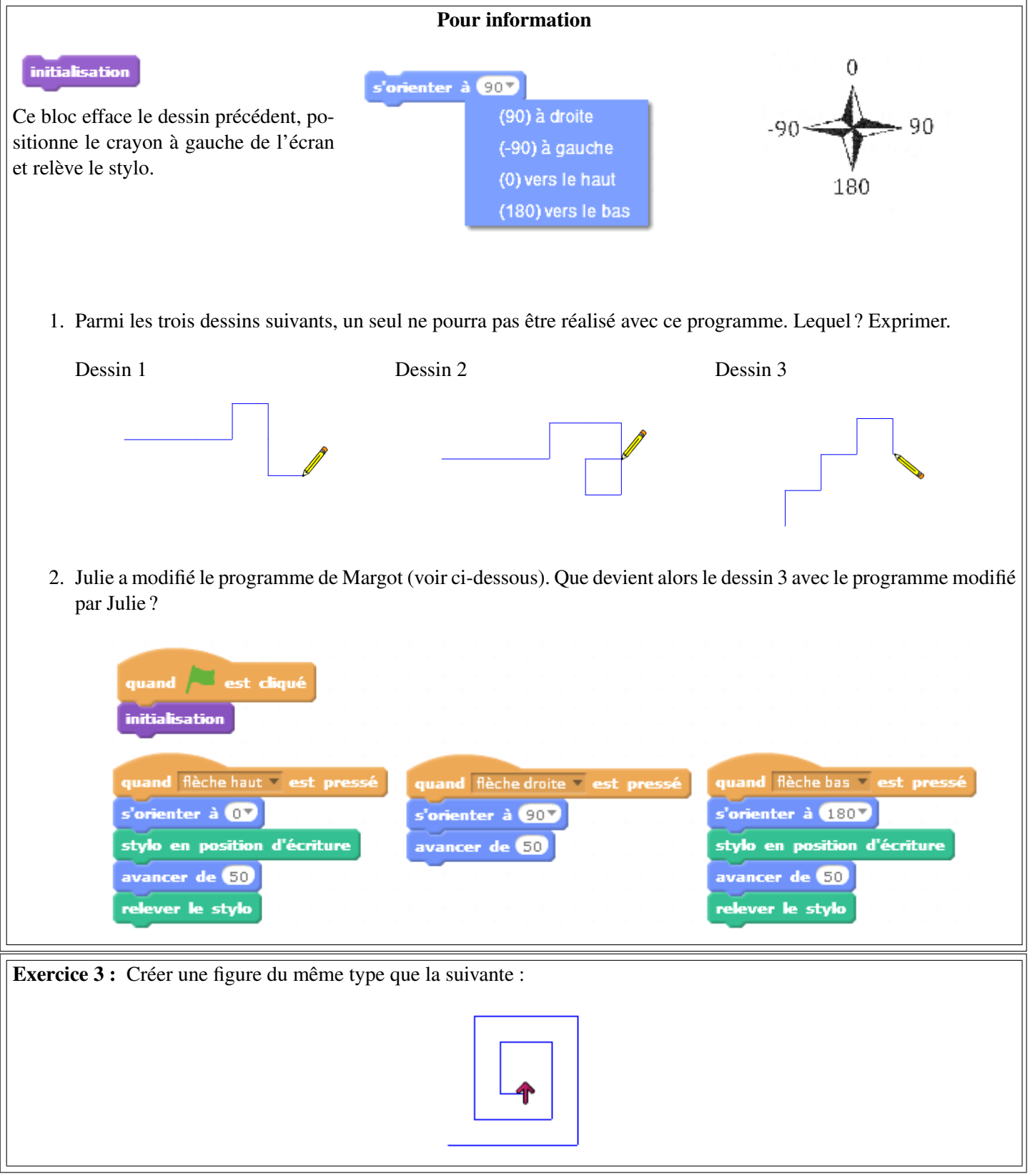